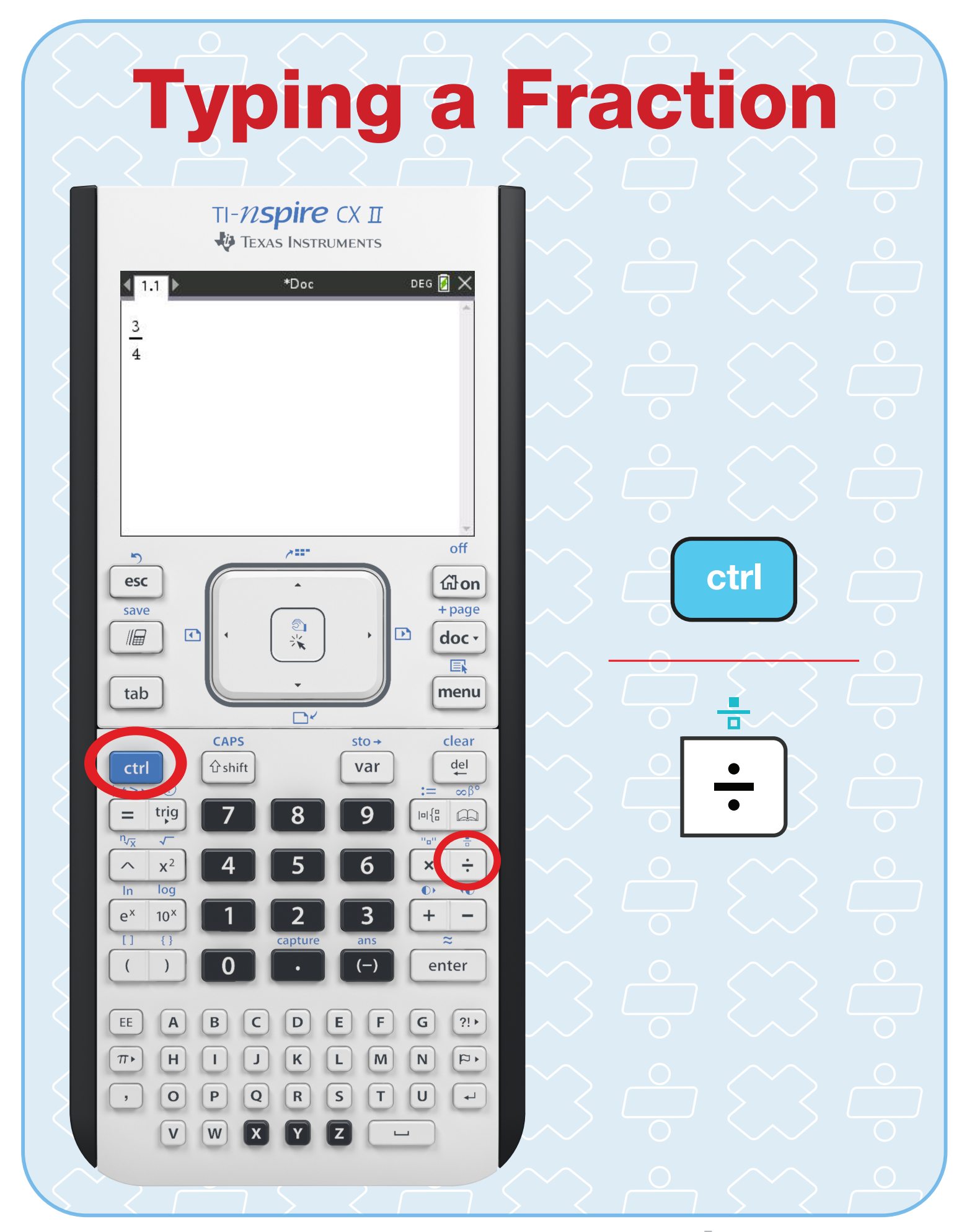

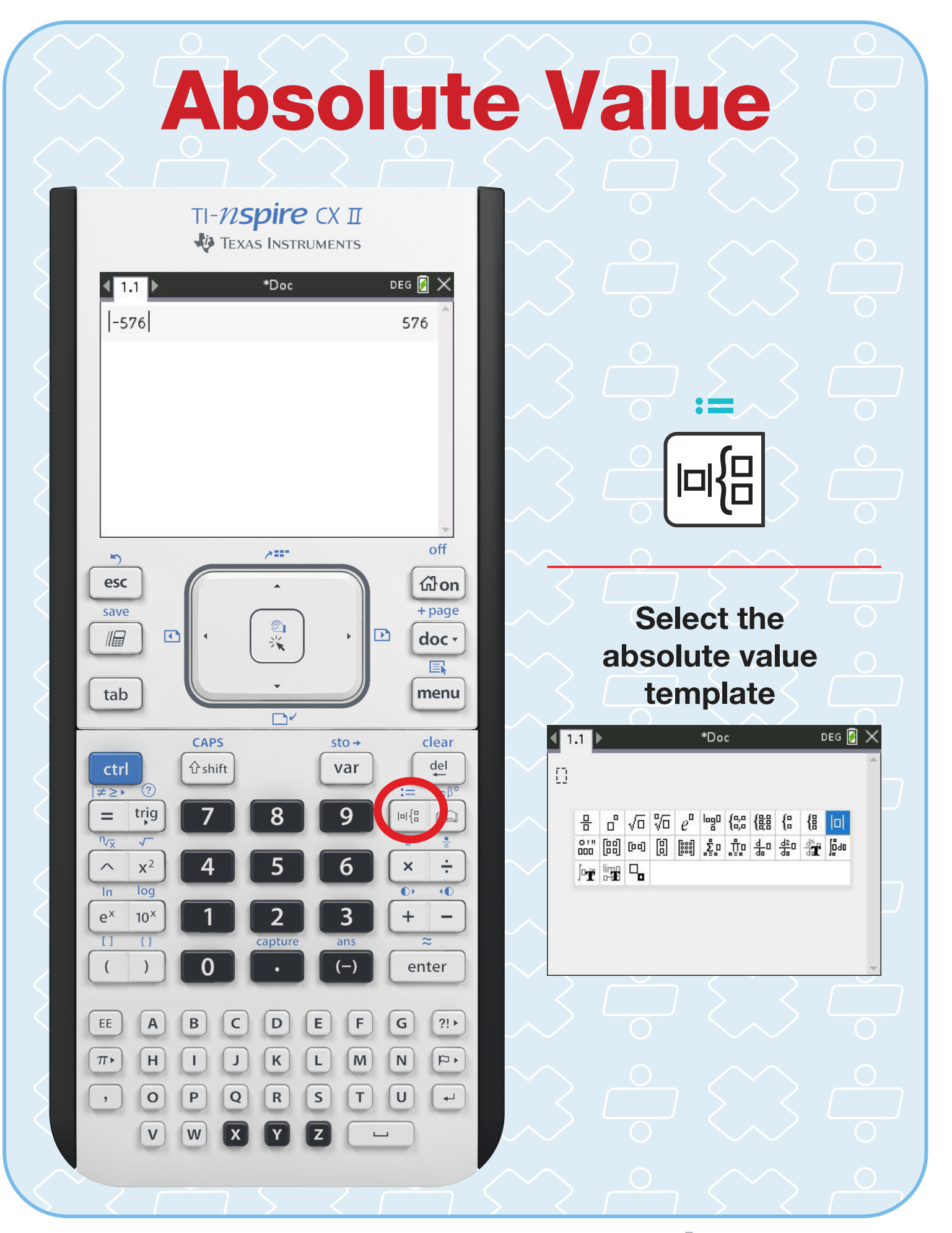

### Point of Intersection

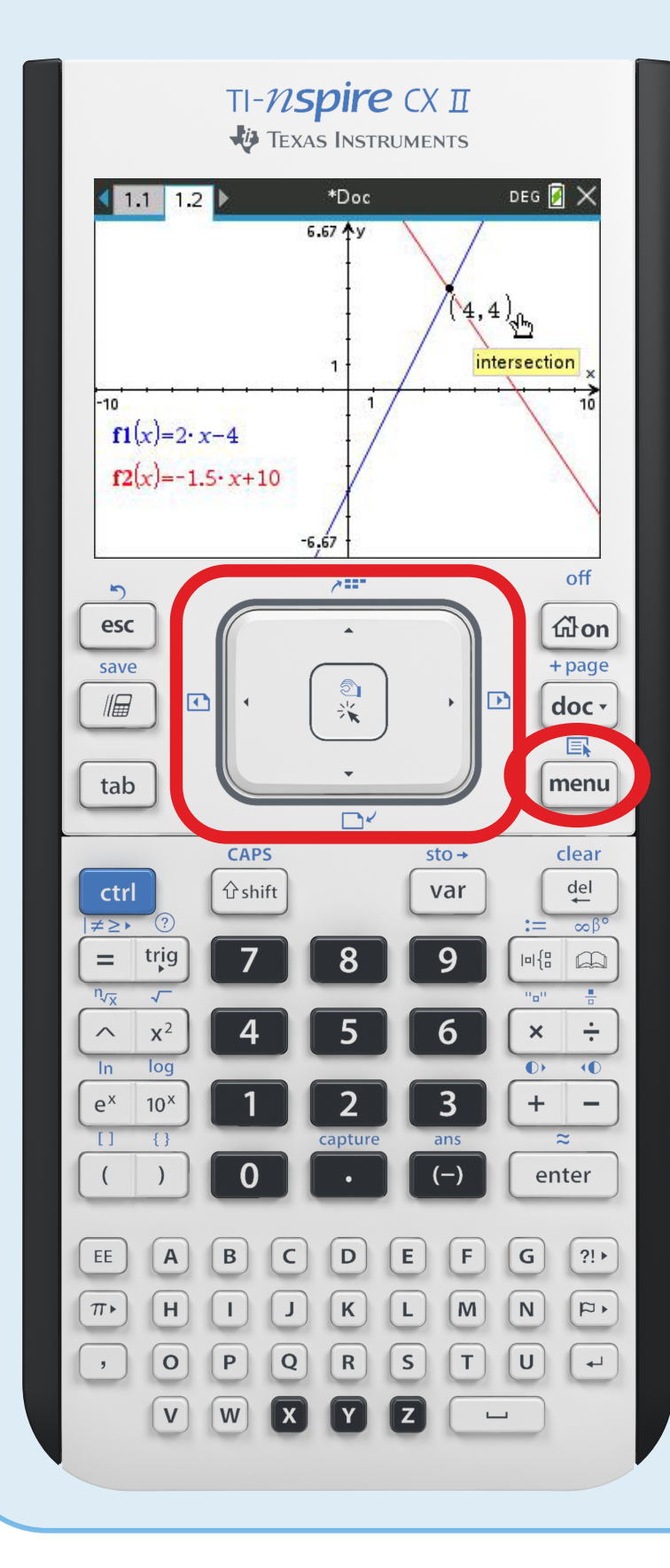

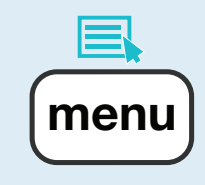

#### Option 6 Analyze Graph

#### Option 4 Intersection

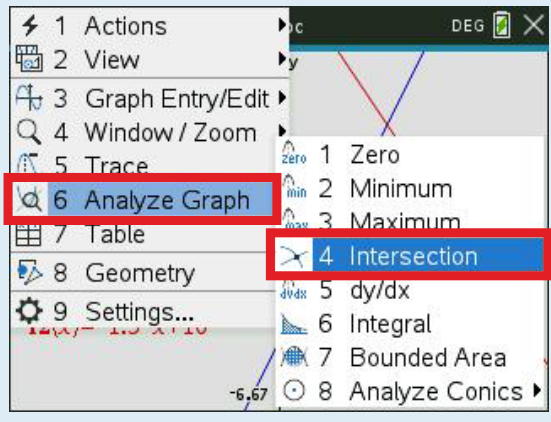

Use arrow keys to select lower and upper bounds

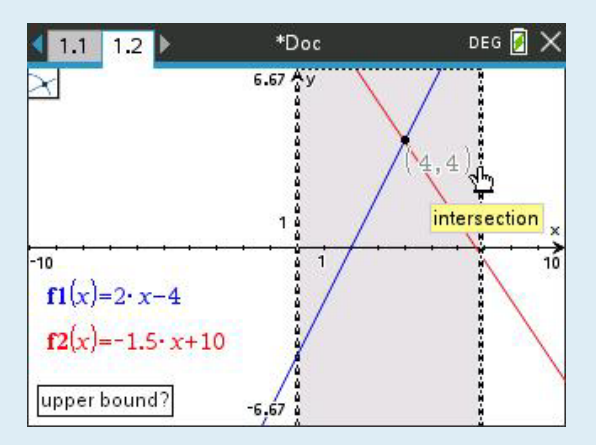

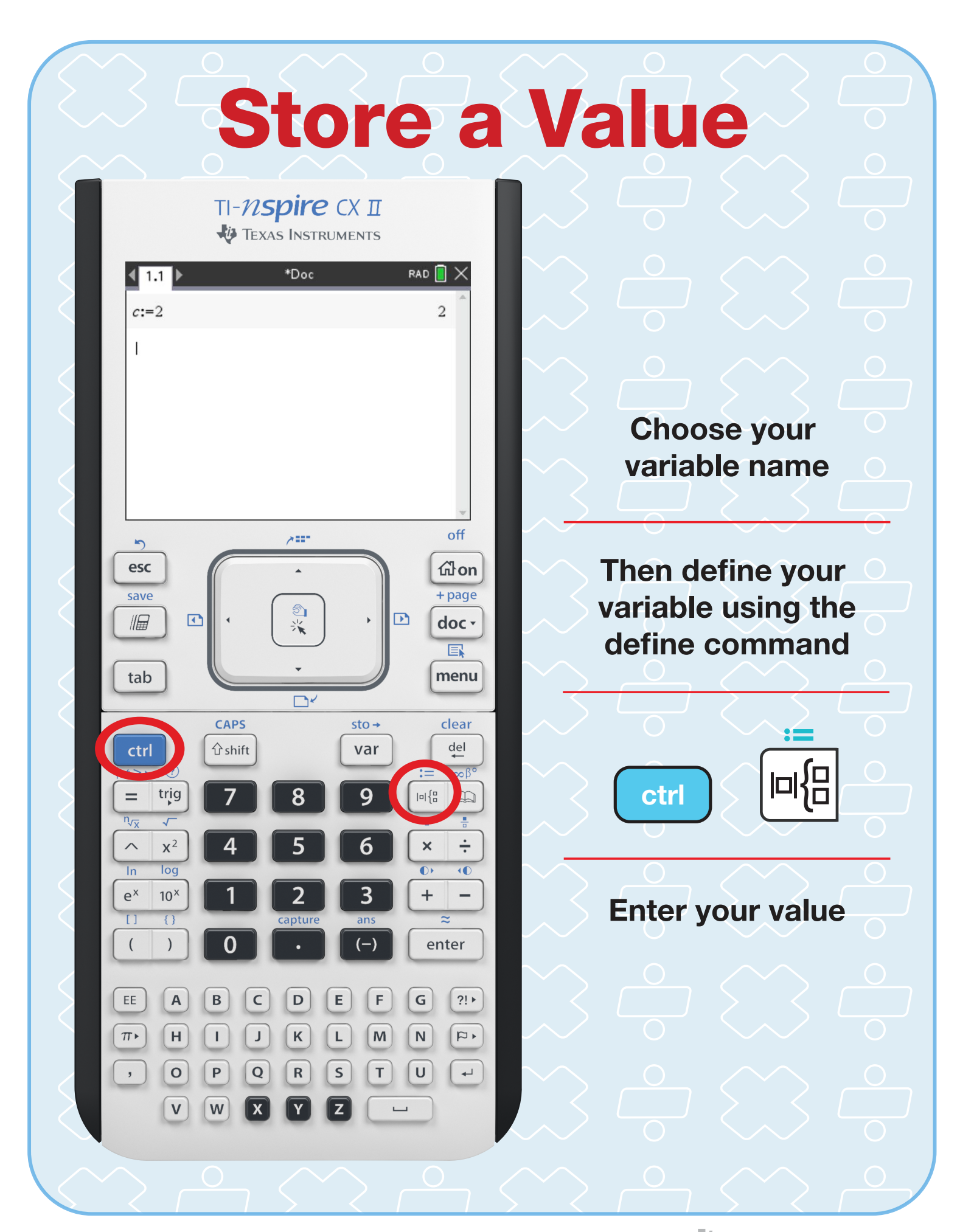

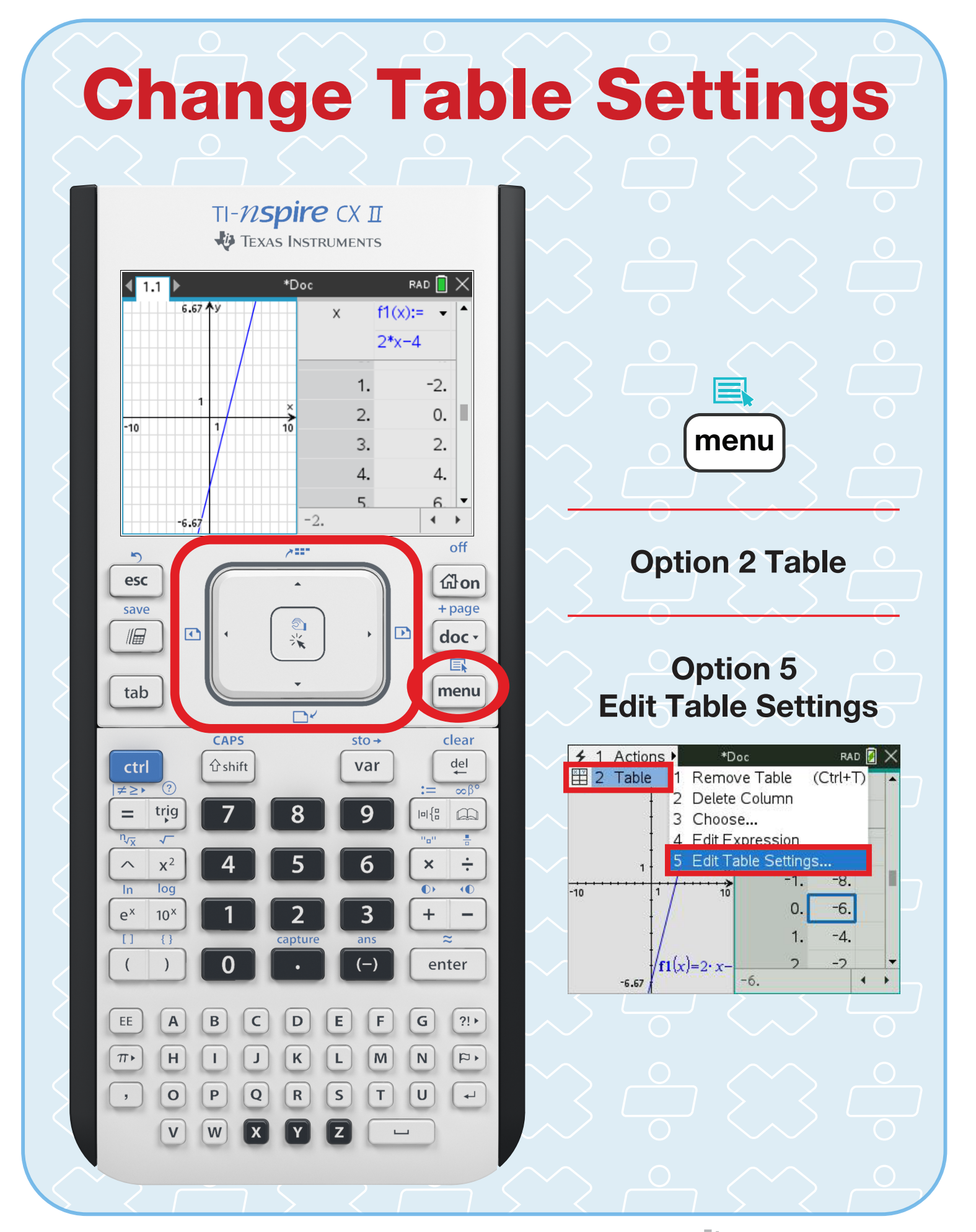

# Finding Vertex (Min.)

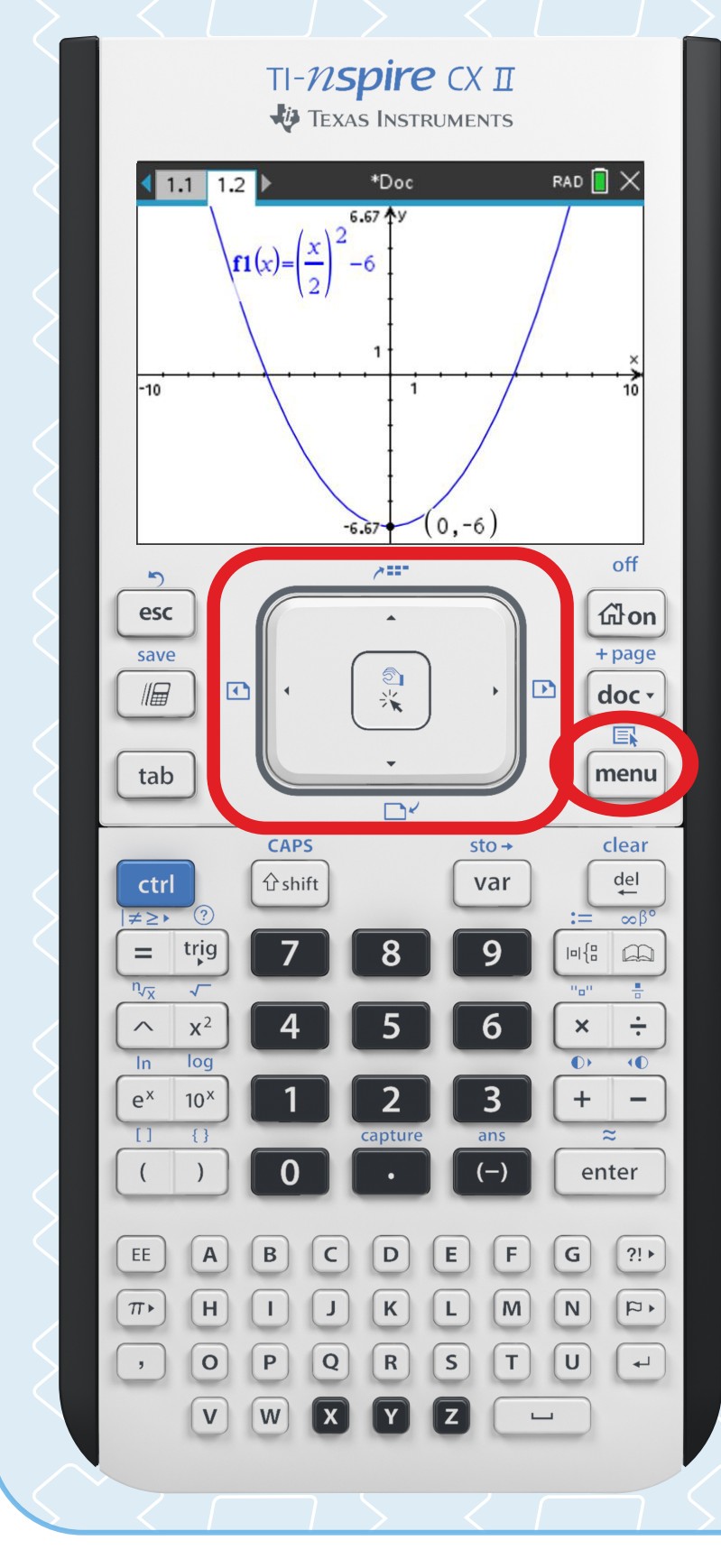

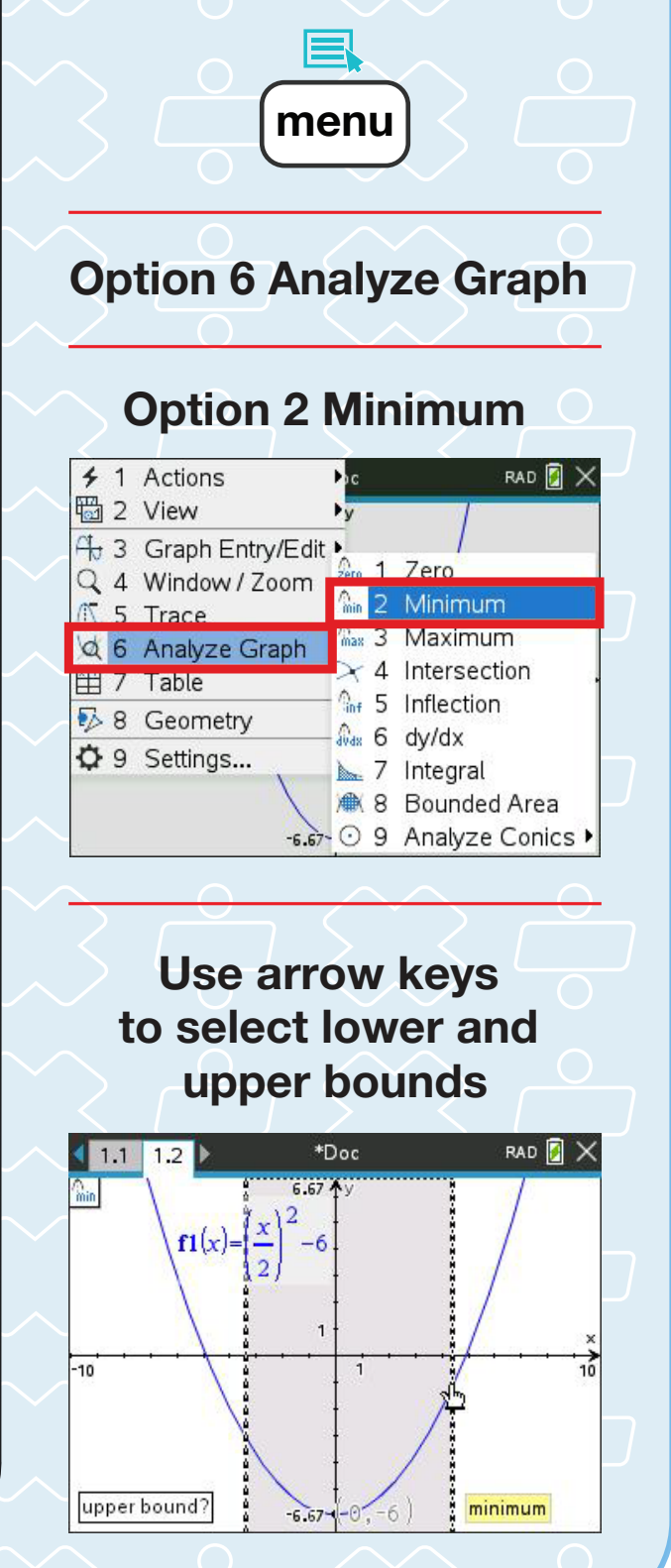

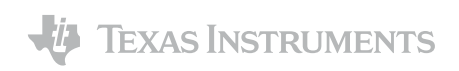

# Finding Vertex (Max.)

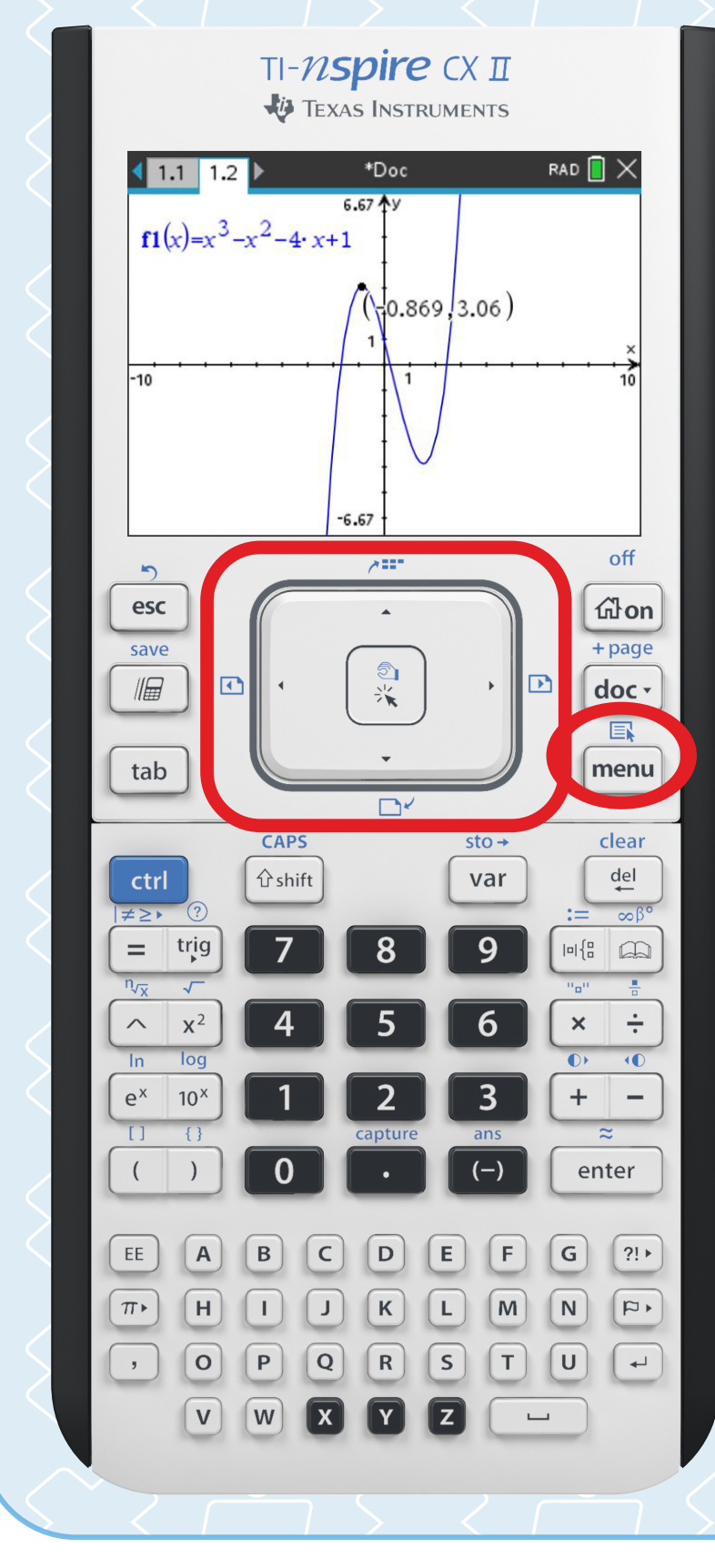

menu Option 6 Analyze Graph Option 3 Maximum← 1 Actions RAD<sup>n</sup> Ha 2 View 4 3 Graph Entry/Edit > **Pero** 1 Zero Q 4 Window / Zoom <sup>n</sup><sub>in</sub> 2 Minimum IT 5 Trace **Max** 3 Maximum Q 6 Analyze Graph  $\times$  4 Intersection **EE** 7 Table **Ref** 5 Inflection 28 Geometry  $\sqrt{4}$  6 dy/dx ☆ 9 Settings... 7 Integral **● 8 Bounded Area** -6.67 ⊙ 9 Analyze Conics ▶ Use arrow keys to select lower and upper bounds \*Doc RAD **A** X  $1.1$  1.2  $\int f(x)=x^3-x^2-4x+1$ maximum 359, 3.06 10  $-10$ upper bound?  $\frac{6}{5}$  6.67

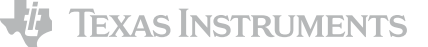

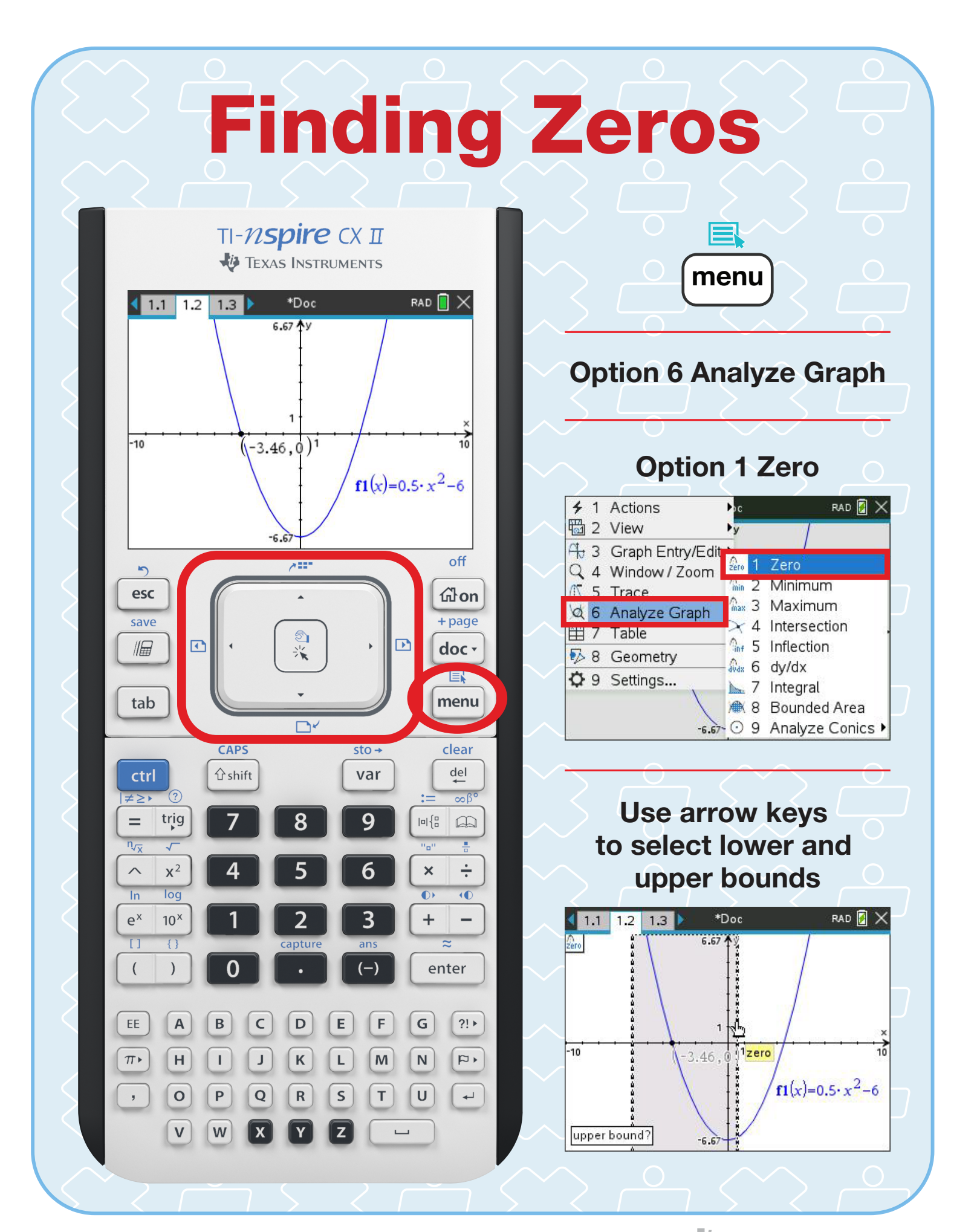